# Addendum: Improved MSSM Higgs mass calculation using the 3-loop FlexibleEFTHiggs approach including  $x_t$ -resummation

## Thomas Kwasnitza,<sup>*a*</sup> Dominik Stöckinger,<sup>*a*</sup> Alexander Voigt<sup>b</sup>

a Institut für Kern- und Teilchenphysik, TU Dresden, Zellescher Weg 19, 01069 Dresden, Germany <sup>b</sup>Institute of Energy and Life Science, Flensburg University of Applied Sciences, Kanzleistraße 91–93, 24943 Flensburg, Germany E-mail: [thomas.kwasnitza@mailbox.tu-dresden.de](mailto:thomas.kwasnitza@mailbox.tu-dresden.de), [dominik.stoeckinger@tu-dresden.de](mailto:dominik.stoeckinger@tu-dresden.de), [alexander.voigt@hs-flensburg.de](mailto:alexander.voigt@hs-flensburg.de)

ABSTRACT: In this addendum we present the stand-alone  $C++$  program MSSMEFTHiggs3L, which implements the 3-loop Flexible EFT Higgs approach to calculate the lightest  $CP$ even Higgs boson pole mass in the real MSSM at  $N^3LL$  and  $N^3LO$  with  $x_q$  resummation, presented in ref. [\[1\]](#page-4-0).

### Contents

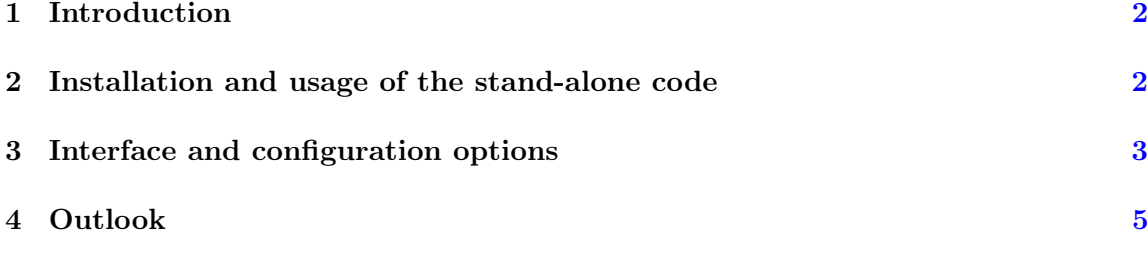

## <span id="page-1-0"></span>1 Introduction

We present the  $C_{++}$  program MSSMEFTHiggs 3L, which implements the 3-loop Flexible-EFTHiggs state-of-the art calculation of  $M_h$  in the real MSSM at N<sup>3</sup>LL and N<sup>3</sup>LO with  $x_q$ resummation. The program is based on the FlexibleSUSY model NUHMSSMNoFVHimalaya and implements the matching and running described in our original publication, thus reproducing the results presented there. The program provides an easy-to-use SLHA interface for the MSSM input parameters and prints the value of  $M_h$  as a single number to stdout.

We have structured the addendum as follows. In section [2](#page-1-1) we describe the technical details relevant for building the program. In section [3](#page-2-0) we discuss the user interface and relevant configuration options. Finally, we comment on the upcoming integration of the refined FlexibleEFTHiggs approach with full-model parametrization into the general FlexibleSUSY package.

## <span id="page-1-1"></span>2 Installation and usage of the stand-alone code

The MSSMEFTHiggs3L program can be downloaded as compressed package from

<https://flexiblesusy.hepforge.org/downloads/FlexibleEFTHiggs/MSSMEFTHiggs3L.tar.gz>

To build MSSMEFTHiggs3L, the boost  $C_{++}$  library, the Eigen3 library, the GNU Scientific Library and the Himalaya library [\[2\]](#page-4-2) (version 4.0.0 or higher) are required. For installation instructions of the Himalaya library see e. g. ref. [\[2\]](#page-4-2).

After the package has been extracted, it can be configured and compiled by running the following commands:

```
$ ./ configure -- enable - himalaya -- enable - fflite \
      -- with - himalaya - incdir = $ { HIMALAYA_DIR }/ include \
      --with - himalaya - libdir = $ { HIMALAYA_DIR } / build \ \ \ \ \ \-- with - models = NUHMSSMNoFVHimalaya
$ make
```
The variable HIMALAYA\_DIR contains the path to Himalaya root directory, required for the 3-loop pole-mass matching. Due to an improved numerical robustness, we recommend the configuration with the shipped 1-loop integral library FFLite. For more options see ./configure -h. After the compilation has finished, the program can be run with the shipped SLHA input file as follows:

```
$ SLHA_INPUT = models / NUHMSSMNoFVHimalaya / LesHouches . in . NUHMSSMNoFVHimalaya
$ models / NUHMSSMNoFVHimalaya / run_NUHMSSMNoFV_fefthiggs . x \
     -- slha - input - file = $SLHA_INPUT
```
Running the program with the shipped SLHA input file yields the following output for the lightest  $CP$ -even Higgs pole mass  $M_h$  on command line:

123.522878

<span id="page-2-1"></span>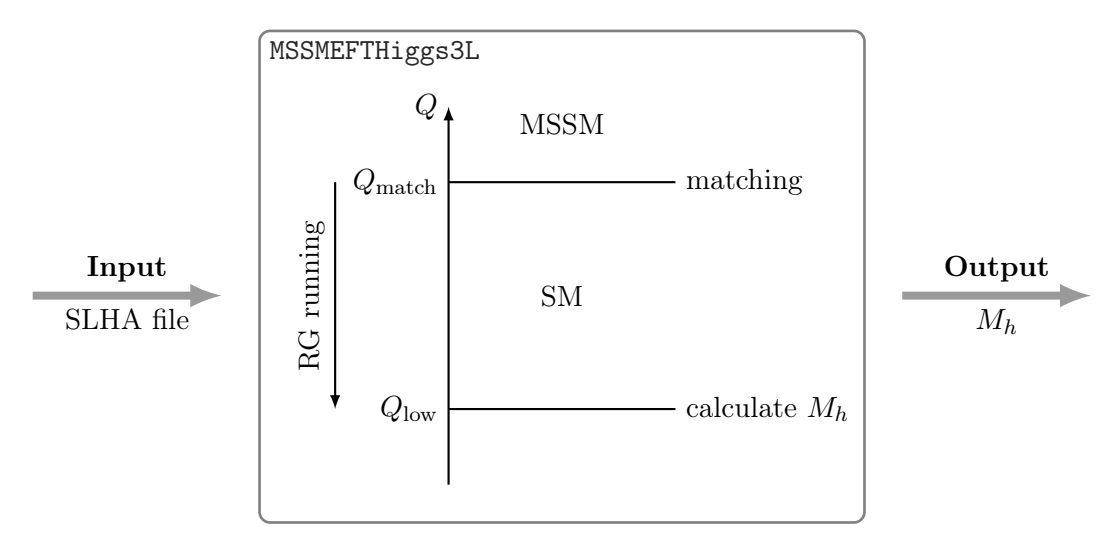

Figure 1: Interface of the stand-alone code

### <span id="page-2-0"></span>3 Interface and configuration options

The MSSMEFTHiggs3L program expects the MSSM input parameters in SLHA-1 format, see figure [1.](#page-2-1) It calculates the lightest  $CP$ -even Higgs boson pole mass  $M_h$  in the real MSSM with fermion and sfermion flavour conservation and with the non-universal Higgs mass parameters  $m_{H_u}^2$  and  $m_{H_d}^2$  fixed by the electroweak symmetry breaking conditions, as described in the original publication. When the calculation has finished successfully, the program writes the decimal floating-point value of the  $M_h$  to stdout.

The multi-loop contributions entering the Higgs mass calculation are controlled by the configuration options in the FlexibleSUSY block of the SLHA input. A detailed documentation of the flags is given in ref. [\[3\]](#page-4-3). Here, we discuss the relevant options in the FlexibleSUSY block of the SLHA input, which controls the individual corrections of the Higgs pole mass calculation. Depending on the desired precision of the Higgs pole mass calculation, we present two configurations.

Default 3-loop precision (i.e.  $M_h$  at N<sup>3</sup>LO, N<sup>3</sup>LL and with  $x_q$ -resummation): For a consistent FlexibleEFTHiggs calculation at this order, the following relevant flags have to be set in the SLHA input:

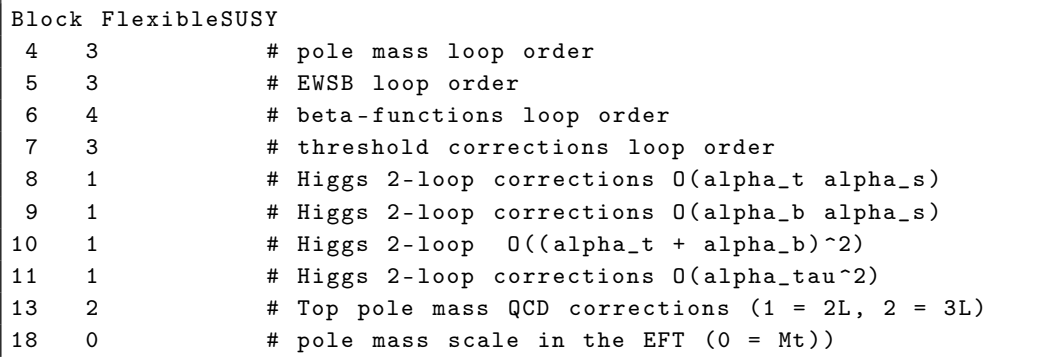

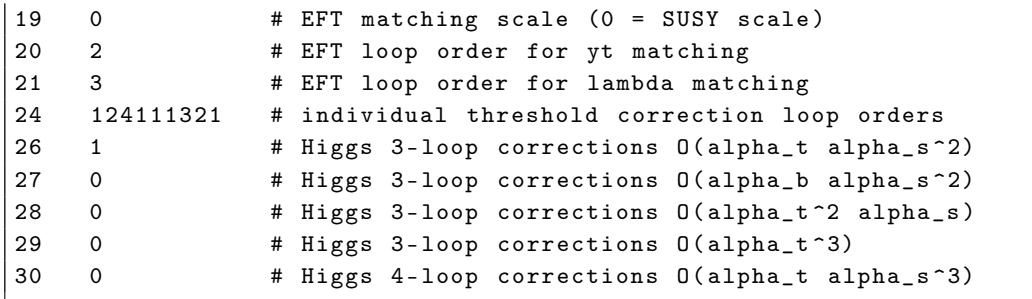

The meaning of each flag is described in the associated comment. The user should be aware that deviations from the displayed flag configuration usually result in a reduced precision of the calculation. In the following we briefly describe a selection of adjustments:

- Flag 18 This flag can be used to set the renormalization scale  $Q_{\text{pole}}$  (in GeV), at which the Higgs pole mass  $M_h$  is calculated in the SM. Possible values are  $Q_{pole} = 0$ , which corresponds to  $Q_{\text{pole}} = M_t$ , or any positive value  $Q_{\text{pole}} > 0$ . This flag can be used to vary the renormalization scale in order to estimate the low-scale uncertainty as described in sec. 8.3.2.
- Flag 19 This flag can be used to set the matching scale  $Q_{\text{match}}$  (in GeV) at which  $\lambda$ is determined. Possible values are  $Q_{\text{match}} = 0$ , which corresponds to  $Q_{\text{match}} = M_S$ , or any positive value  $Q_{\text{match}} > 0$ . This flag can be used to vary the matching scale in order to estimate the high-scale uncertainty as described in the vicinity of eq. (8.11).
- Flag 20 This flag has a different meaning than described in the documentation in ref. [56], where it controls the loop order of the upwards matching from the SM to the full model. Our calculation does not require any upwards matching and we use it to control the downwards matching of SM-like gauge and Yukawa couplings. Possible values are 0 (tree-level), 1 (1-loop) and 2 (2-loop). For a calculation of  $M_h$  at  $N<sup>3</sup>LO$ and  $N<sup>3</sup>LL$ , the flag must be set to 2. Reducing the value to 1 or 0 reduces the large-log resummation to NNLL or LL, respectively.
- Flag 21 This flag controls the loop order for the calculation of  $\lambda$  and specifies the contributions in eq. (4.28a). Possible values are 0 (tree-level), 1 (1-loop), 2 (2-loop) and 3 (3-loop). For a calculation of  $M_h$  at N<sup>3</sup>LO and N<sup>3</sup>LL, the flag must be set to 3. If numerical instabilities occur, it may be beneficial to reduce the loop order of the calculation of  $\lambda$  to 2-loop (gauge-less limit) and therefore restrict the precision to NNLL and NNLO.

Minimal 2-loop precision (i.e.  $M_h$  at NNLO, NNLL and with  $x_q$ -resummation): The minimal flag configuration to achieve a FlexibleEFTHiggs calculation at this precision requires the following configuration settings in the SLHA input:

Block FlexibleSUSY 4 2 # pole mass loop order 5 2 # EWSB loop order

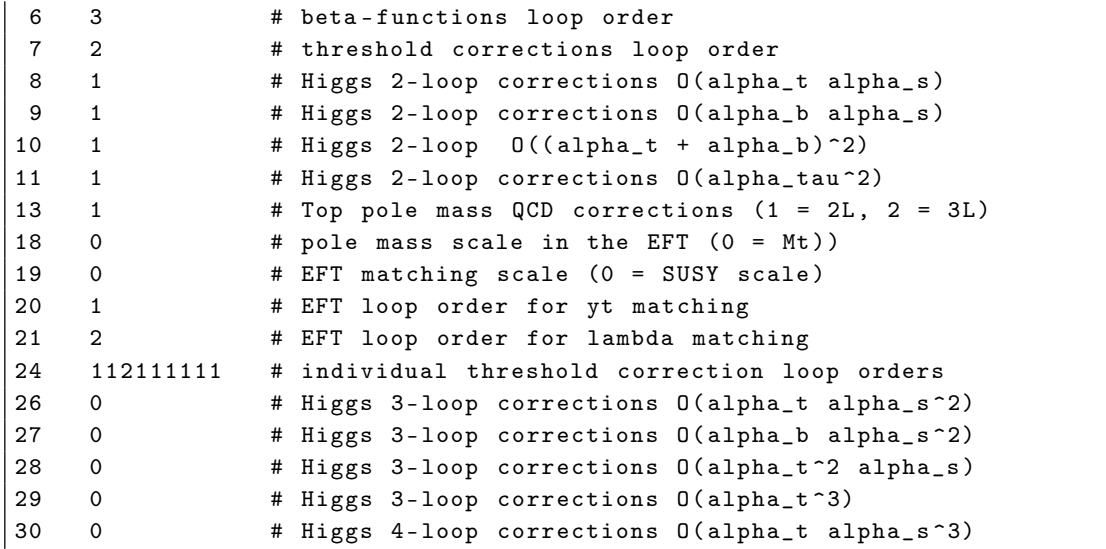

### <span id="page-4-1"></span>4 Outlook

In this addendum, we have presented the stand-alone program MSSMEFTHiggs3L, which has been developed for the Higgs mass calculation presented in the original publication.

We plan to implement the refined FlexibleEFTHiggs approach with full-model parametrization into the general FlexibleSUSY package. This allows to apply the calculation to models beyond the real MSSM, such as the NMSSM etc. The planned integrated version will also allow access to the full pole-mass spectrum of the model as well as the computation of other observables.

## References

- <span id="page-4-0"></span>[1] T. Kwasnitza, D. Stöckinger and A. Voigt, Improved MSSM Higgs mass calculation using the 3-loop Flexible EFT Higgs approach including  $x_t$ -resummation, JHEP 07 [\(2020\) 197,](http://dx.doi.org/10.1007/JHEP07(2020)197) [2[003.04639\]](http://arxiv.org/abs/2003.04639).
- <span id="page-4-2"></span>[2] R. V. Harlander, J. Klappert and A. Voigt, *Higgs mass prediction in the MSSM at three-loop* level in a pure DR context, [Eur. Phys. J.](http://dx.doi.org/10.1140/epjc/s10052-017-5368-6) C77 (2017) 814, [1[708.05720\]](http://arxiv.org/abs/1708.05720).
- <span id="page-4-3"></span>[3] P. Athron, M. Bach, D. Harries, T. Kwasnitza, J.-h. Park, D. Stöckinger et al., FlexibleSUSY 2.0: Extensions to investigate the phenomenology of SUSY and non-SUSY models, [Comput.](http://dx.doi.org/10.1016/j.cpc.2018.04.016) [Phys. Commun.](http://dx.doi.org/10.1016/j.cpc.2018.04.016) 230 (2018) 145–217, [1[710.03760\]](http://arxiv.org/abs/1710.03760).